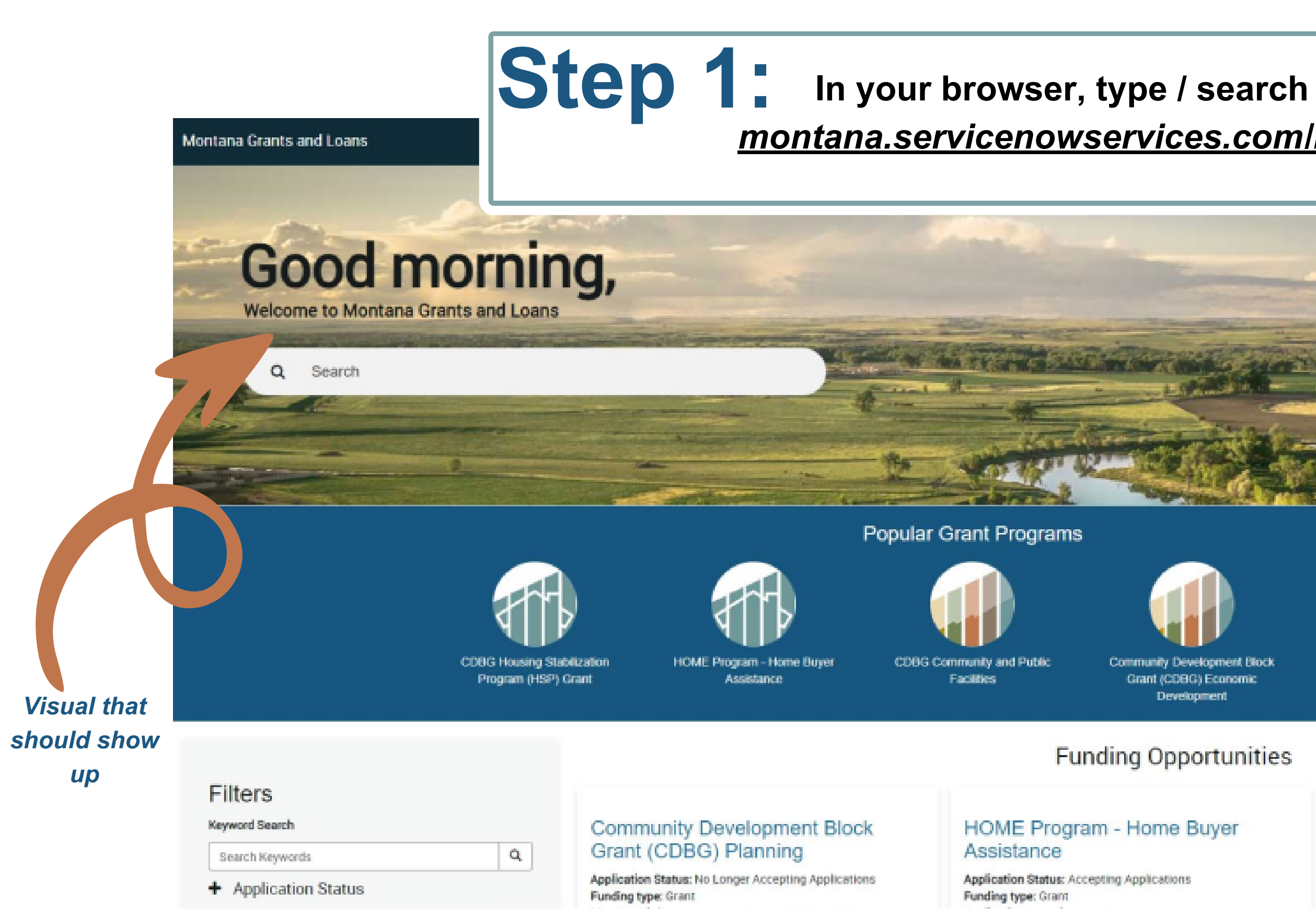

# *[montana.servicenowservices.com/mtgl](https://montana.servicenowservices.com/mtgl)*

@ User Registration Log in

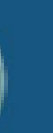

CDBG Affordable Housing Development and Rehabilitation Grants

nt Block

## *inities*

### f.

### CDBG Community and Public Facilities

Application Status: Accepting Applications Funding type: Grant

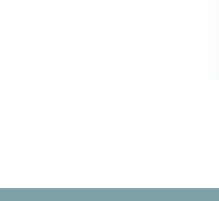

## Step 2: Find & Select Grant Option for<br>Economic Impact and Destination **Event Grant Program**

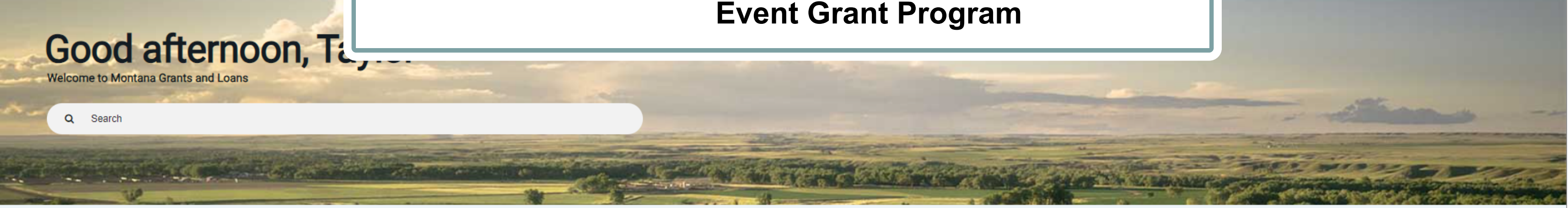

**Popular Grant Programs** 

Awards for Taylor Tidwell

You have no active awards

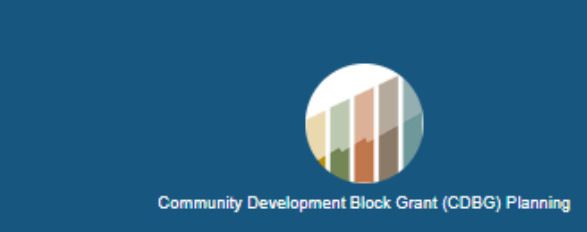

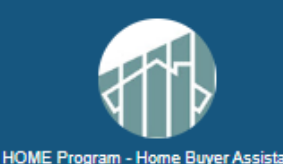

FY25 DMO Plan

Montana State Small Business Credit Initiative 2.0 Loan Participation Program (MT SSBCI 2.0 LPP) - Tranche 3

### **Filters**

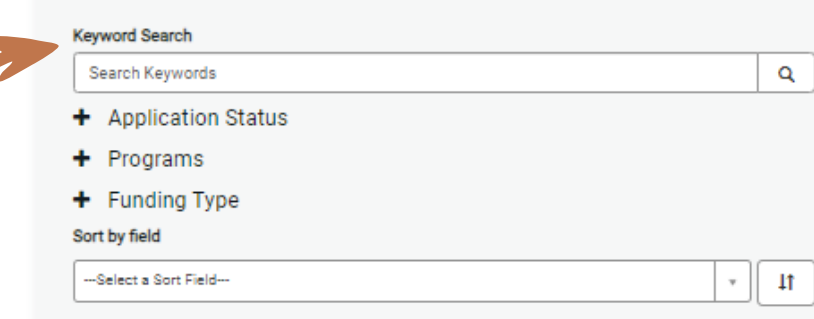

If grant doesn't populate on main screen, search "Economic Impact" in the **Keyword Search** 

# MONTANA

### **Pilot Community Tourism Grant Program (Cohort 1)**

**Application Status: Accepting Applications** 

Funding type: Grant Application open date: 03-01-2024

Expiration date: 05-01-2024

Description: The Pilot Community Tourism Grant Program [PCTGP], offered through Destination MT, is a state-funded opportunity created in 2023 as a result of Senate Bill 540 (SB 540), Section 1 (1) (a) through (e) and (4) (a) through (b). Building tourism in a manageable, sustainable way can stimulate and diversify the local economy, protect and enhance local resources and foster community pride without compromising the qualities that make the community so special. The PCTGP aims to elevate communities across the state, increase their economic vibrancy by improving their appeal as visitor destinations, and to improve their resilience as a destination through enhancing and diversifying tourism related assets and infrastructure. A community can be defined as a specific geo-location, or a group of communities within a destination that have identified tourism as an economic development strategy and are interested in working collaboratively to achieve community development through tourism. Interested communities must be prepared to make a significant and long-term commitment to leadership and participation in the PCTGP over the course of 60 months. Any Montana community / communities that meet the eligibility criteria [see Section III of the PCTGP Guidelines] and have identified tourism as a priority and an economic development strategy is encouraged to complete the Pilot Community Tourism Intake Form. The intake form is used as an initial screening tool to help evaluate community readiness and capacity for a potential Pilot Community Tourism Grant. Please refer to the Tourism Grant Program website https://brand.mt.gov/Programs/Office-Of-Tourism/Tourism-Grant-

### FY25 DMO Plan

**Application Status: Accepting Applications** Funding type: Grant Application open date: 07-01-2024 Expiration date: 06-30-2025

Description: January 2022 Regulations & Procedures for use of bed tax funding and develop a DMO Plan that best serves the unique needs of Montana's diverse visitor destinations. Some Montana DMOs will continue marketing-focused work, using promotions to build awareness and become a competitive destination that attracts more visitors. In destinations where visitation is strong and consistent, DMOs may look at opportunities to enhance visitor experience and increase visitor spending. In places where visitation puts pressure on a community or area, DMOs can look to develop mechanisms for diversification and sustainability. While most Montana DMOs will land in just one of these categories, some may engage several or all of them. Ultimately, the ability to utilize bed tax funds to support a comprehensive strategic vision can help Montana's tourism partners more effectively develop tourism in their areas, see productive returns on destination marketing, enlist their communities in stewardship efforts and pursue solutions for sustainable tourism.

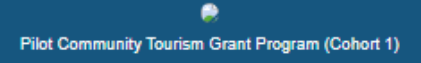

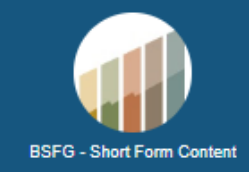

### **Funding Opportunities**

### **Community Development Block Grant (CDBG) Planning**

**Application Status: Accepting Applications** Funding type: Grant Max Award: \$50,000.00 Application open date: 02-12-2024 Expiration date: 03-12-2024 Description: The Montana Department of Commerce (Commerce) Community MT Division (Community MT) will set aside up to \$500,000 of Community Development Block Grant (CDBG) funds, supported by funding from the U.S. Department of Housing and Urban Development (HUD), for Community Planning (Planning) grants that support long-term, sustainability planning for housing, public infrastructure, community facilities, and economic development.

 $4.52D1$ 

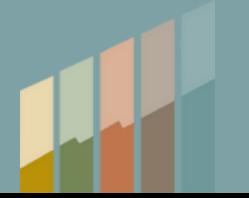

## **Step 3: Open Grant Opportunity / Review Instructions / Select Apply**

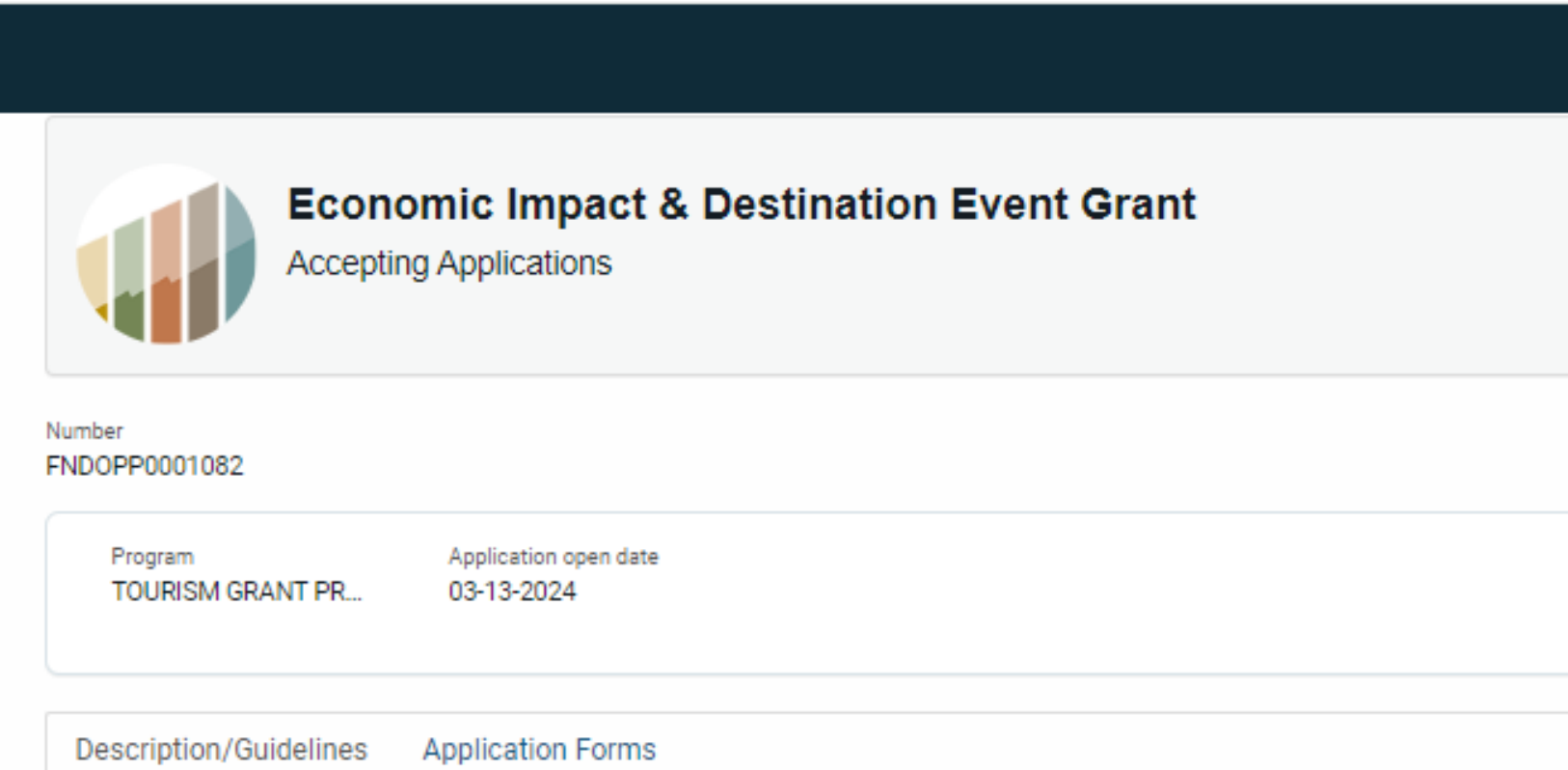

An on-demand workshop is available for an overview of the event grant cycle, criteria and timeline, a review of the application and the processes for the cycle. We highly recommend that interested eligible entities watch the Workshop on Demand before submitting for an Economic Impact & Destination Event Grant.

(https://mtgov.zoom.us/rec/share/IRxE7JEDXN3sit9iSswhz38QBOj8YvQqKy5xgellQaAOCsdPrMnAD9Kd28AmIg.5NpLHYC\_\_TCIfmWh)

The economic impact / destination event must be held in Montana by an eligible entity based in Montana. Eligible entities are limited to one submission for one event in this recovery destination event grant cycle and the event must be held prior to June 1, 2025. The eligible entity must also be the primary organizer of the event. Additionally, beyond the event, the eligible entity should have some alignment in the industry of tourism.

### PLEASE REVIEW PRIOR TO STARTING AN APPLICATION

Gather and organize required information, documents, electronic files, and application materials prior to starting an application. To start the online application, click "Apply" in the upper right hand area and follow the prompts to enter the required information, file uploads, and attachments. ALL FIELDS and UPLOADS must be submitted with your application to be considered for funding. Be sure to enter information, even if it will need to be edited later, and SAVE as draft if needed. "Start Application" is the button to submit the

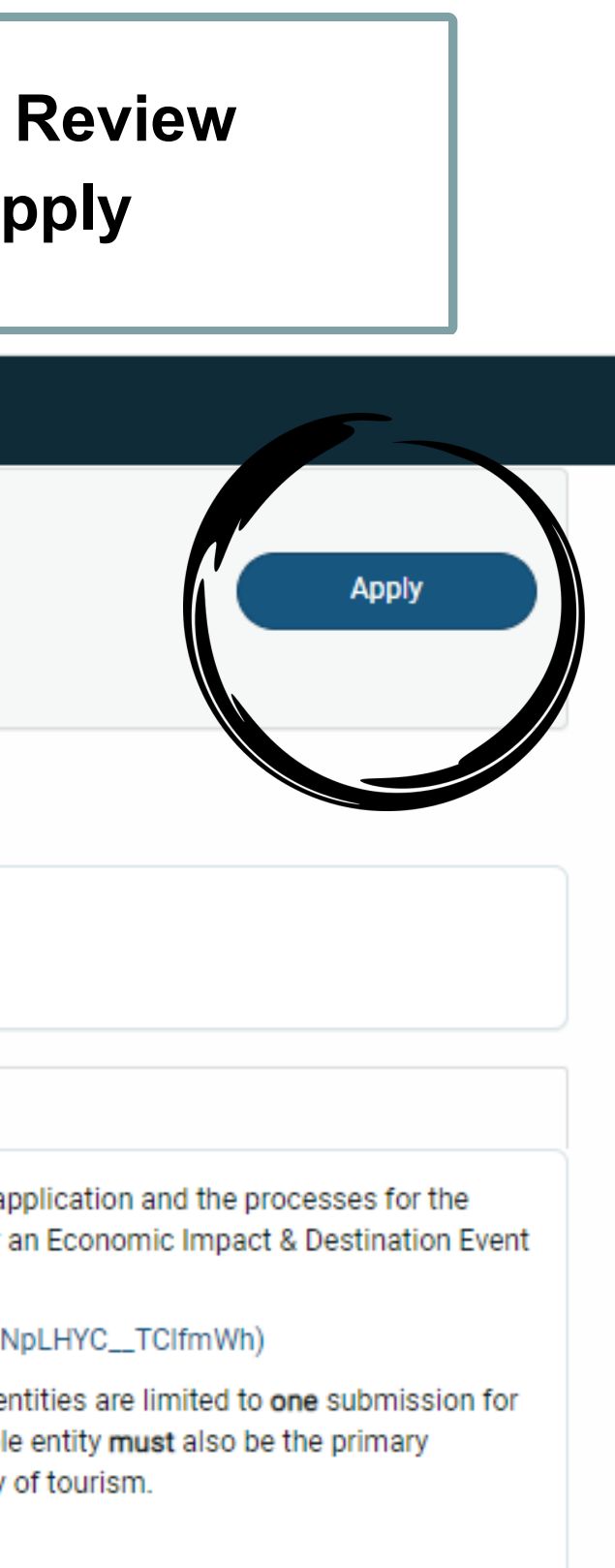

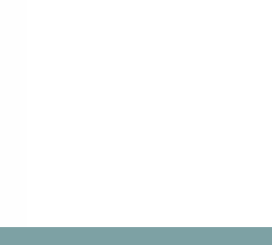

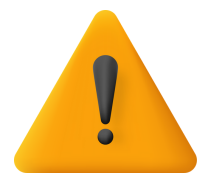

## *PLEASE REVIEW PRIOR TO STARTING AN APPLICATION*

*Gather and organize required information, documents, electronic files, and application materials prior to starting an application. To start the online application, click "Apply" in the upper right hand area and follow the prompts to enter the required information, file uploads, and attachments. ALL FIELDS and UPLOADS must be submitted with your application to be considered for funding. Be sure to enter information, even if it will need to be edited later, and SAVE as draft if needed. "Start Application" is the button to submit the application once information is filled out. Make sure that you go back in and review/update final information if you save as draft prior to the grant deadline, April 11, as edits will not be accepted after the deadline.*

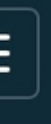

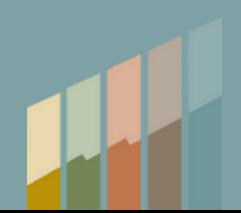

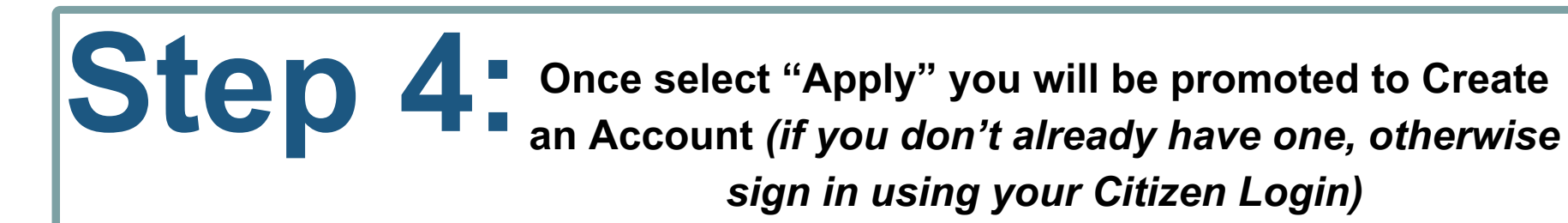

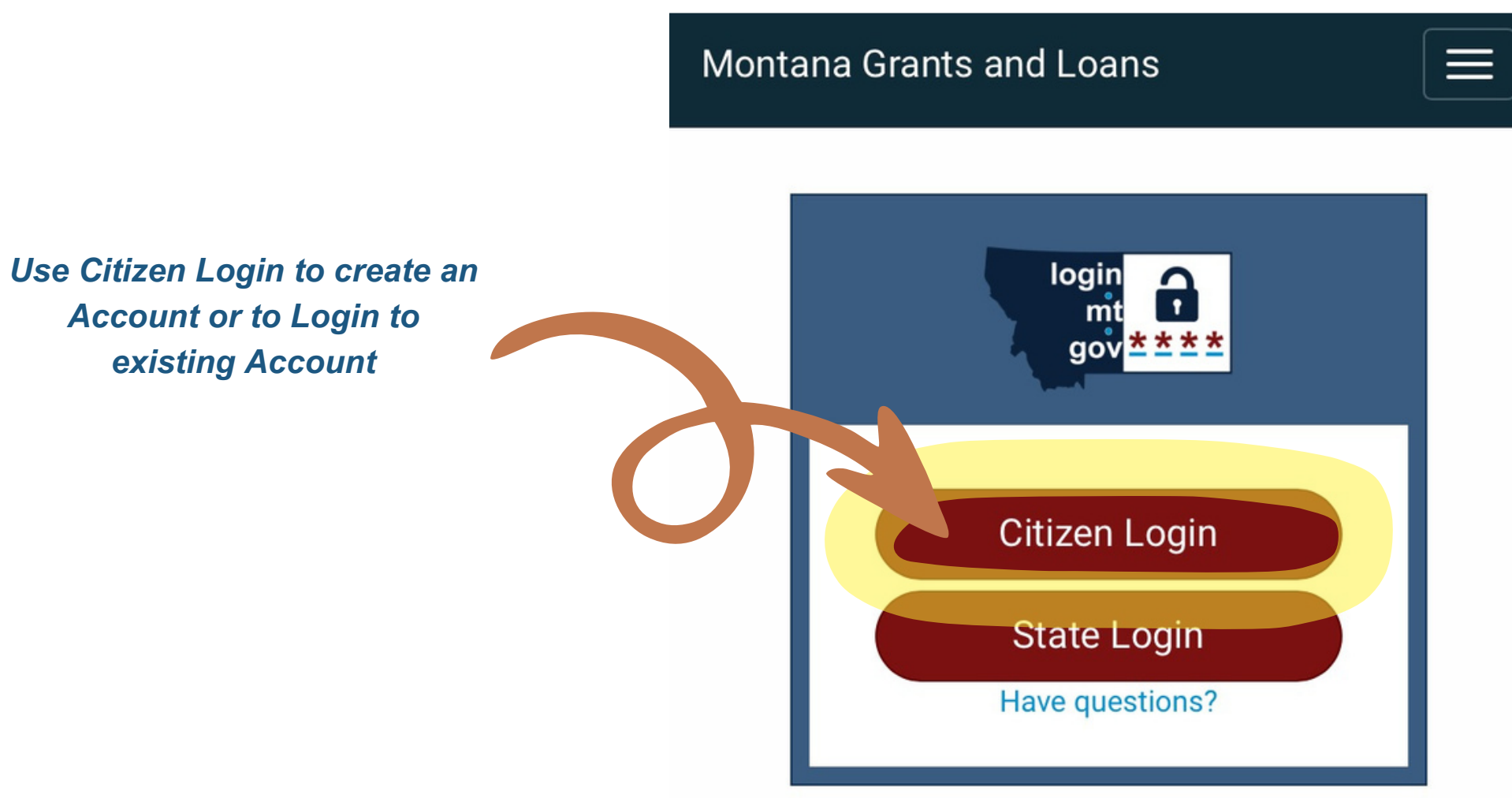

## **MONTANA.GOV** OFFICIAL STATE WEBSITE

**Privacy & Security** Accessibility

## **Step 5: Complete New User Registration / Press Submit**

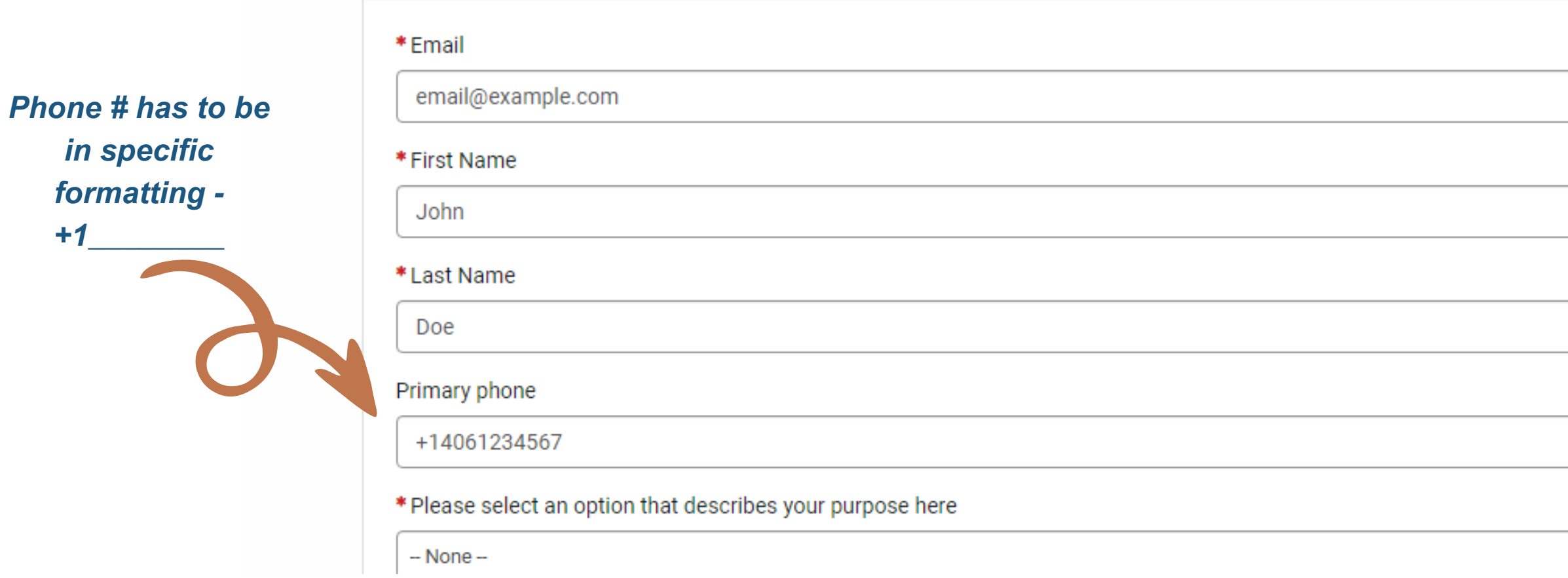

*\*Please note special instructions*

**Montana Grants and Loans** 

Home > Register New User

## **Register New User**

Register for a new account

You will receive an email from donotreply@mtgov on how to complete your account setup after you submit this registration. Use the login button at the top of the portal once you complete your account setup.

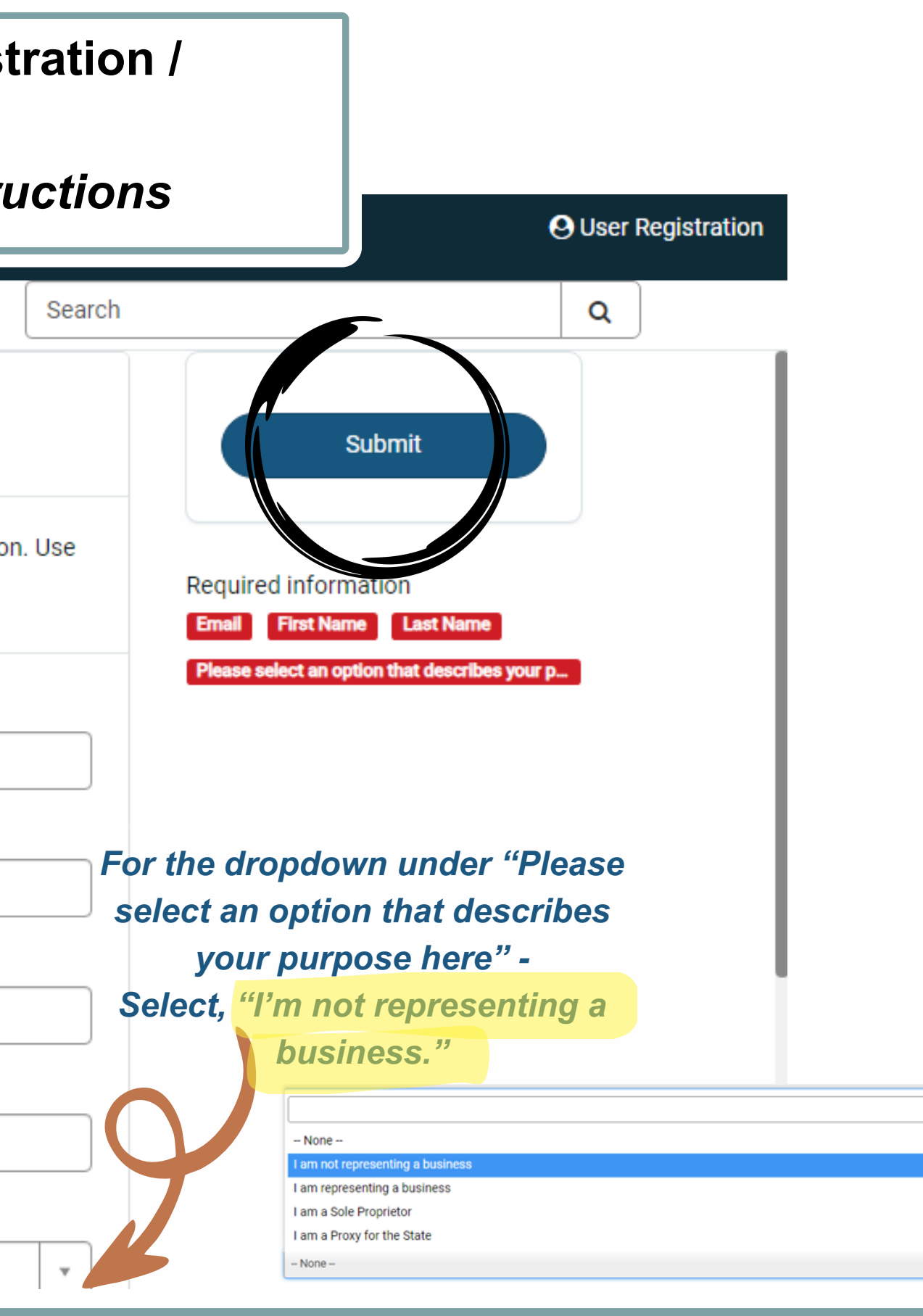

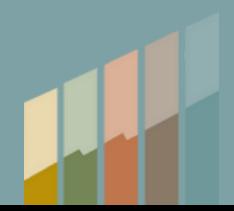

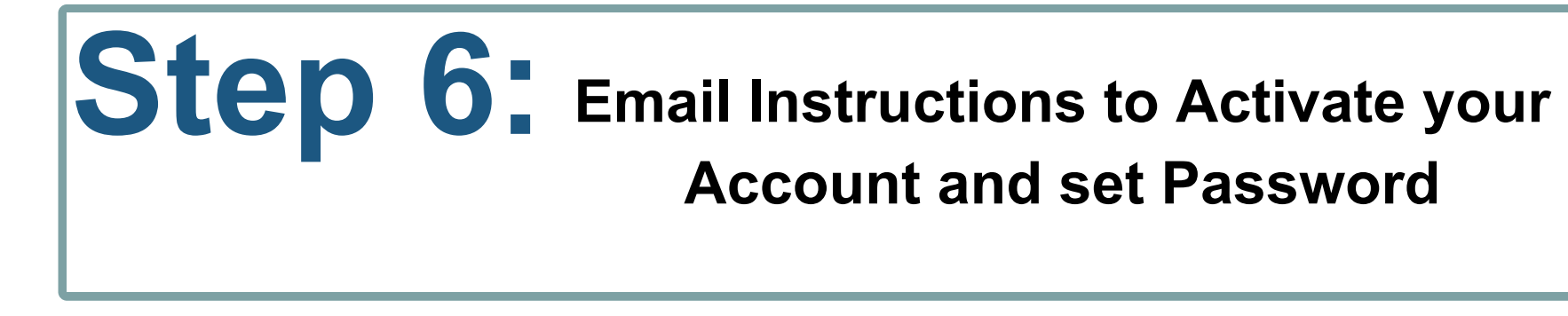

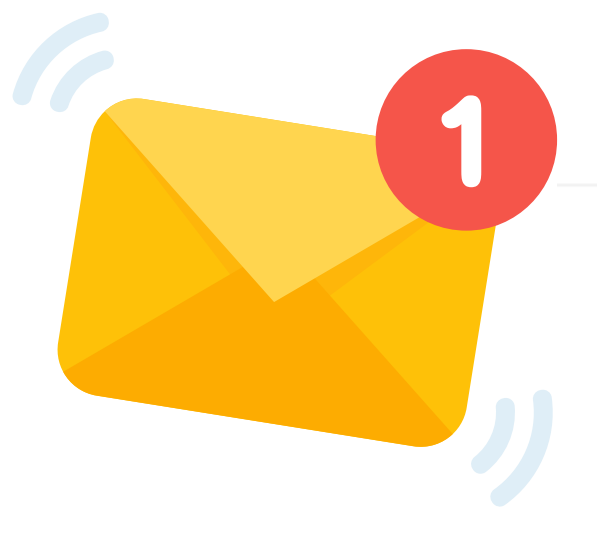

## okta

mtgov - Welcome to Okta!

Hi,

The State of Montana is using Okta to manage your web applications. This means you can conveniently access all the applications you normally use, through a single, secure home page. Watch this short video to learn more: https://www.okta.com/intro-to-okta/

Your system administrator has created an Okta user account for you. Click the following link to activate your Okta account:

**Activate Okta Account** 

This link expires in 7 days.

## MONTANA

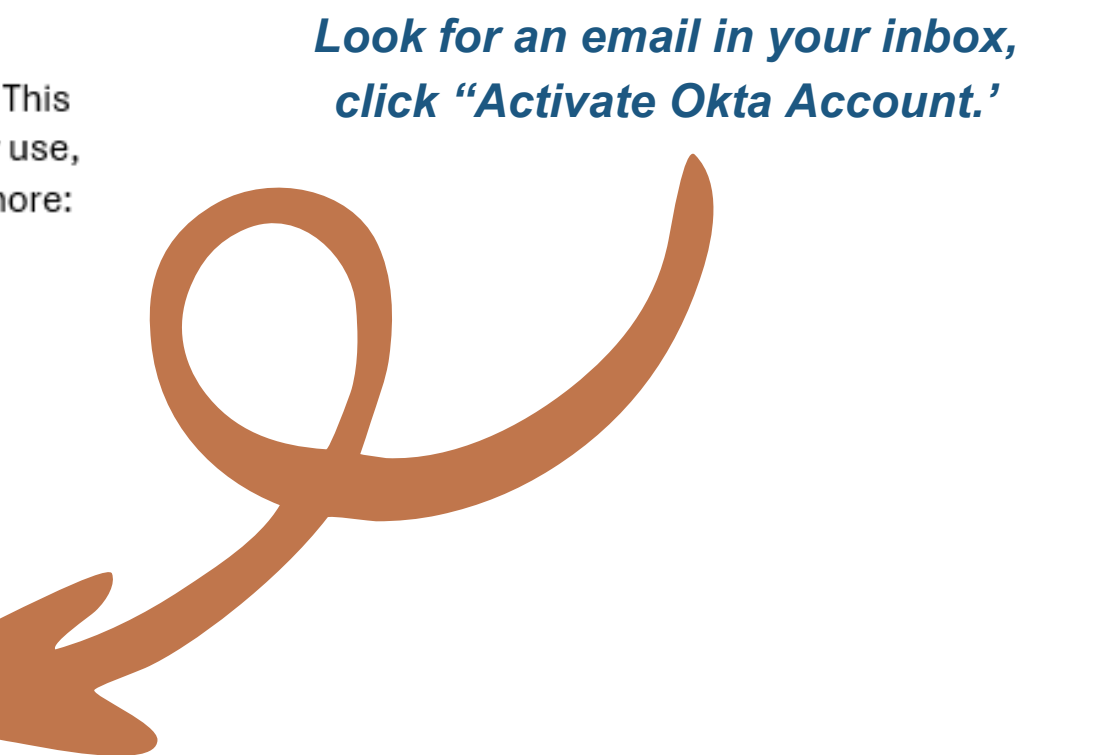

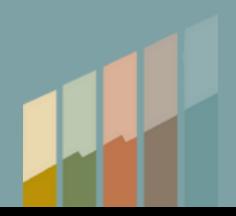

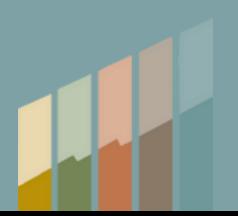

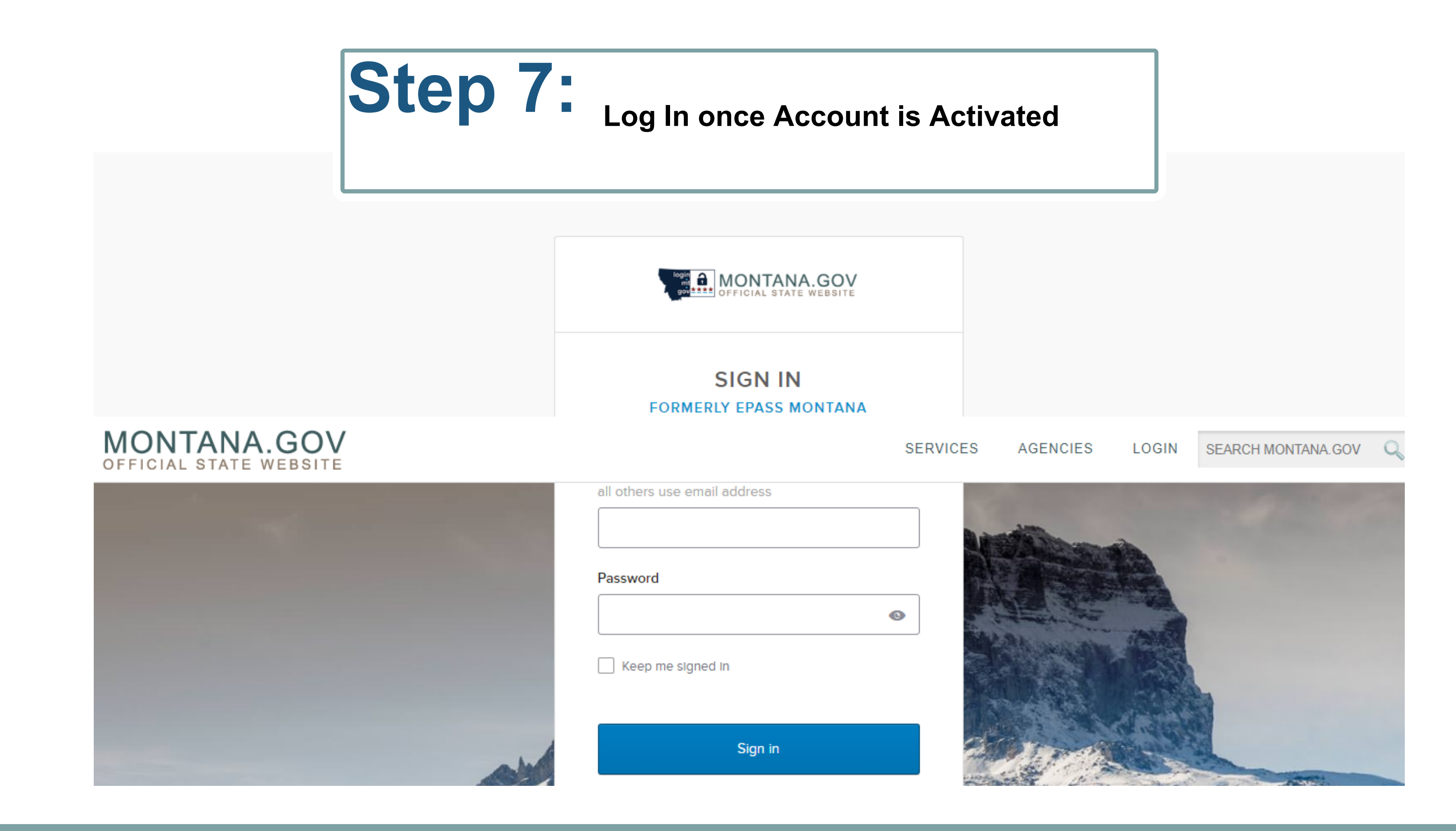

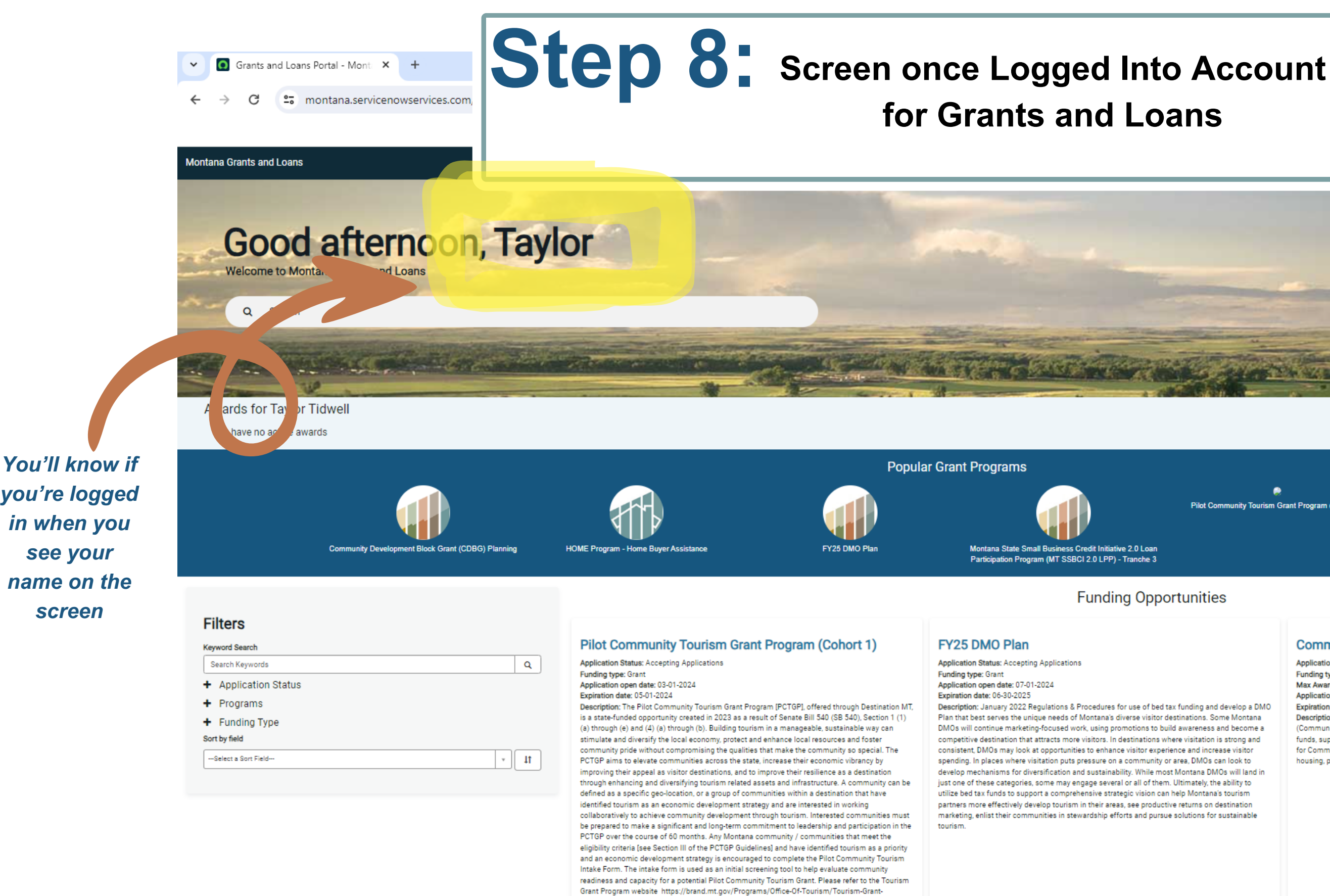

<u>A series and a series of the series of the series of the series of the series of the series of the series of the series of the series of the series of the series of the series of the series of the series of the series of </u>

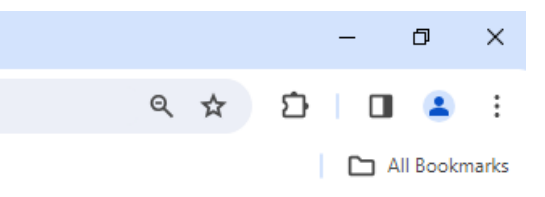

My Grants & Loans TT Taylor Tidwell

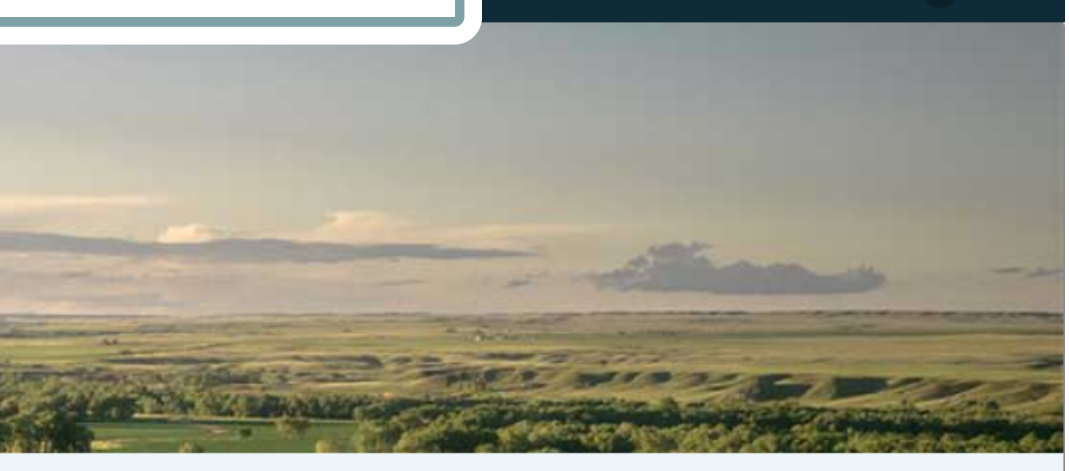

 $\bullet$ ot Community Tourism Grant Program (Cohort 1)

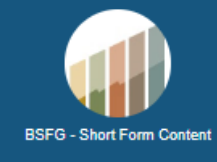

### hities

### Application Status: Accepting Applications Funding type: Grant<br>Max Award: \$50,000.00 Application open date: 02-12-2024 Expiration date: 03-12-2024 ing and develop a DMO ions. Some Montana

Description: The Montana Department of Commerce (Commerce) Community MT Division (Community MT) will set aside up to \$500,000 of Community Development Block Grant (CDBG) funds, supported by funding from the U.S. Department of Housing and Urban Development (HUD), for Community Planning (Planning) grants that support long-term, sustainability planning for<br>housing, public infrastructure, community facilities, and economic development.

**Community Development Block Grant (CDBG) Planning** 

4:53 PM

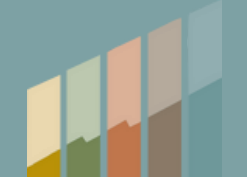

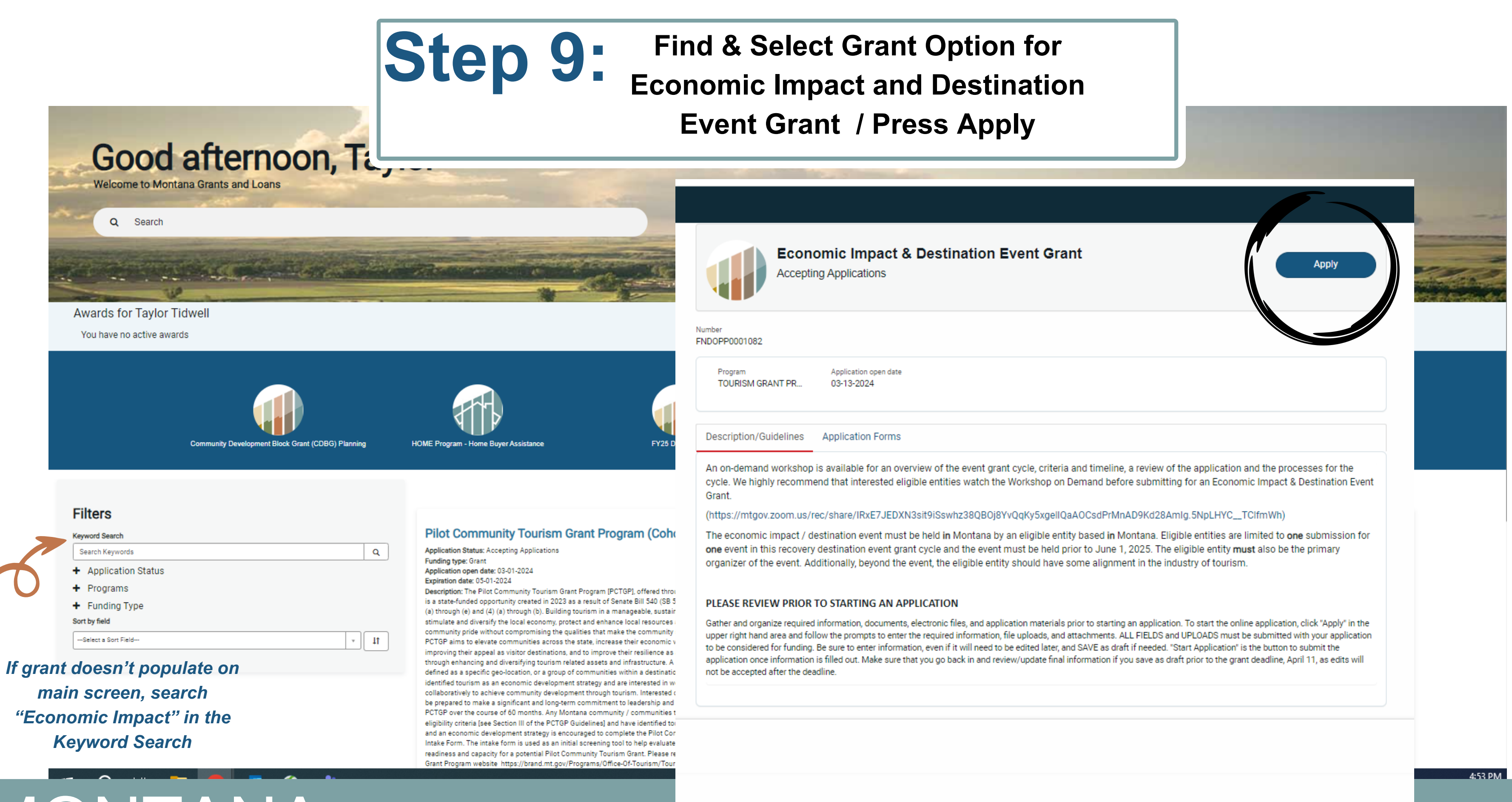

# Step 10:

## **Begin filling out Application** *\*Please note special instructions*

Home > MT Grants and Loans > Grants > Economic Impact & Destination Event Grant Application

Search

## Economic Impact & Destination Event Grant Application

Economic Impact & Destination Event Grant

The eligible entity must be the primary organizer of the Event. An eligible entity based in Montana that may apply includes a primary, registered Non-Profit 501(c) Organization, a registered Co-Operative, an Incorporated City or Town, a Consolidated Government, or a **Tribal Government.** 

The Economic Impact and Destination Event must be held in Montana by an eligible entity based in Montana. Eligible entities are limited to one submission for one event in this recovery destination event grant cycle and the event must be held prior to June 1, 2025. The eligible entity must also be the primary organizer of the event. Additionally, beyond the event, the eligible entity should have some alignment in the industry of tourism.

\* Select the Type of Primary or Main Entity that Intends to Submit an Application for the Economic Impact & Destination Event **Grant Application Cycle** 

- ◯ This Organization or Entity is not based in Montana
- A Primary 501(c) Organization
- A Tribal Government
- A City Government
- A County Government
- ◯ An Individual Person
- A For-Profit Business Entity
- A registered Co-Operative

Amount Requested

# MONTANA

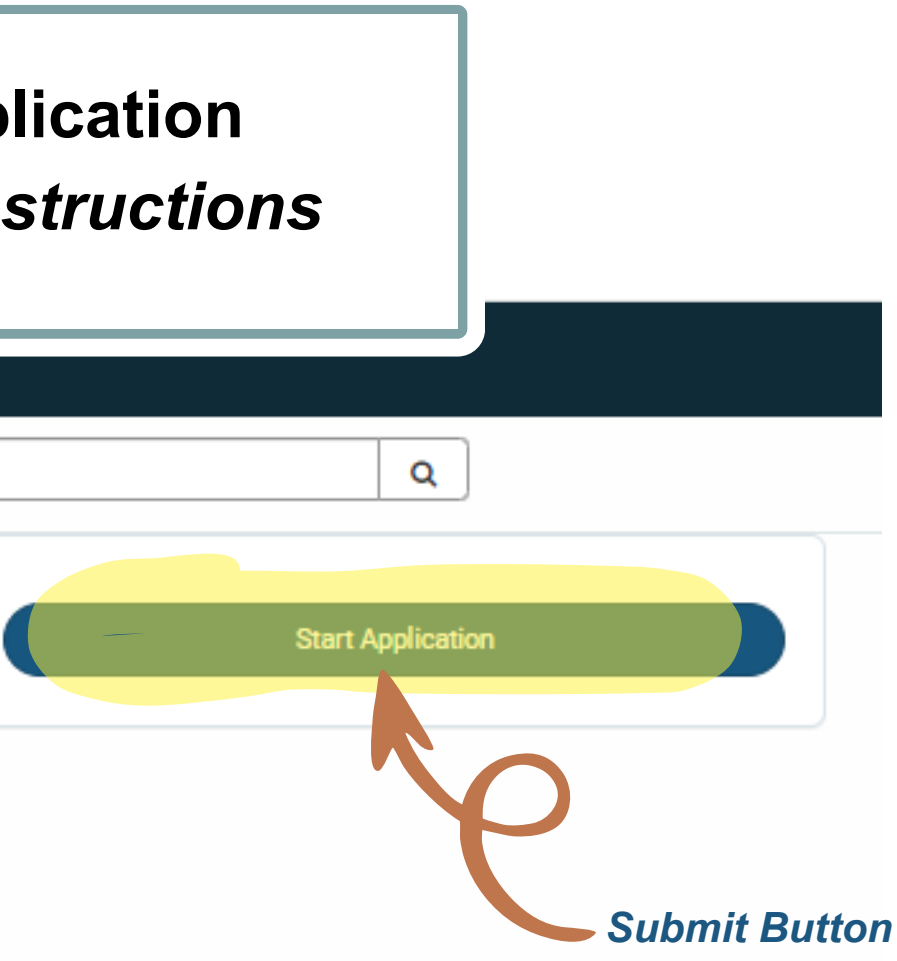

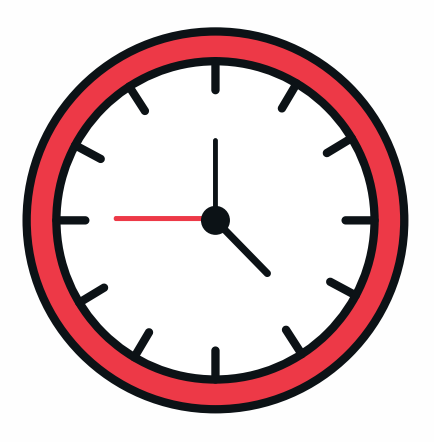

\*Application times out at approximately 60 minutes

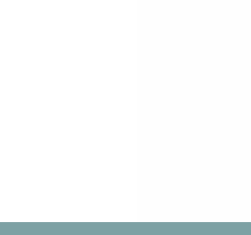